## **Content of Listing Cluster Resource Information.vbs ( Site 1 )**

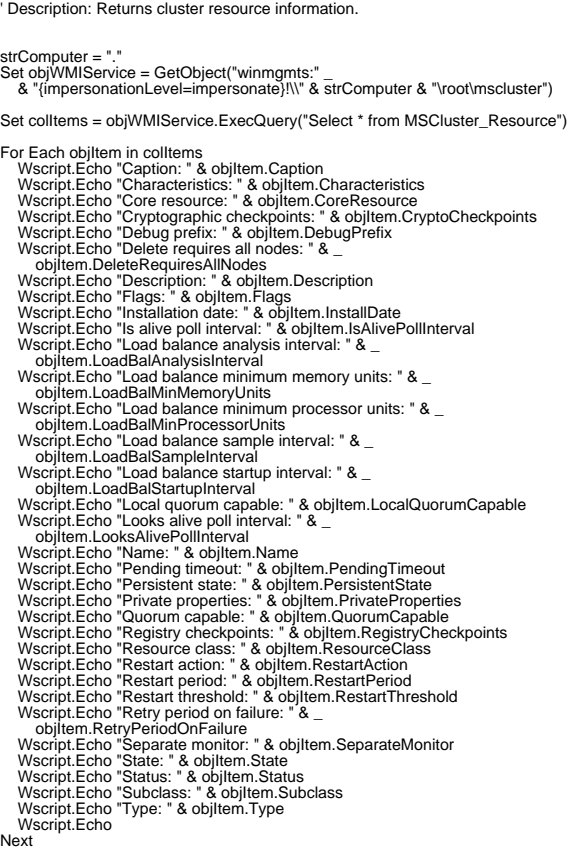